### GLSL: Language - Overview

- GLSL was designed to be portable, following the philosophy that motivated the design of OpenGL
- GLSL based on  $C/C++$ 
	- Control structures are the same: if, switch, for, while, do-while, continue, break, return
- A number of new data types have been added to enhance graphics processing (e.g., vector, matrix)
- A number of data types have been dropped, being of no relevance to graphics processing (e.g., char, string)
- Operations associated with the above data types have been either added or dropped (as appropriate)
- Additional restrictions:
	- 1. No pointers
	- 2. No sizeof() function
	- 3. No enum types
	- 4. Only 1D arrays allowed
	- 5. Type conversions more restricted
	- 6. New functions for graphics processing have been included (e.g., dot products, reflection calculations)
	- 7. New parameter types have been introduced
- NOTE: If mention of a language feature does not appear in the following, it is the same as in  $C/C++$  (unless it was an oversight)

### GLSL: Language - Scalar Data Types

- Types:
	- 1. int
	- 2. uint
	- 3. float
	- 4. double
	- 5. bool
- $\bullet$  Implicit type conversions made as follows:

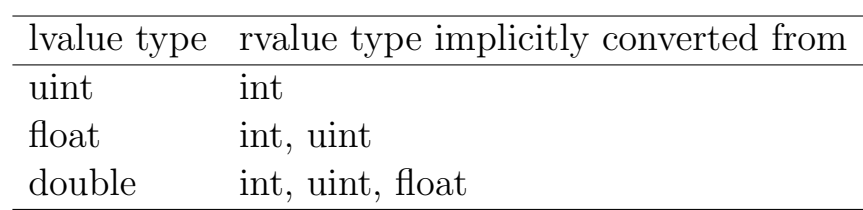

- $\bullet$  Type casts are performed using  $constructors$ 
	- Syntax like a function call:  $type(\arg)$
	- For booleans,
		- ∗ Non-zero values converted to true
		- $*$  Zero values converted to  $false$

### GLSL: Language - Vector Data Types

- Vector types:
	- [{ibud}]vecn, where  $2 \leq n \leq 4$
	- They are represented internally as 1D arrays with 2, 3, or 4 arguments
	- While this type of data could be represented as a regular 1D array, the built-in vector operations (see below) are not applicable to the standard array types
- Vector elements can be accessed in the same way as array elements
- Similar to Java, vectors have an implicit  $length()$  function
	- Accessed using dot notation
	- Returns the number of elements in the vector

### GLSL: Language - Vector Name Sets

- Name sets are a notational convenience for accessing vector components
- There are three name sets:
	- 1.  $xyzw$
	- 2. rgba
	- 3. stpq
- These correspond to spatial coordinates, colors, and texture coordinates, which are the primary data that vector types are used to represent
- Note that the standard  $strq$  is being represented as  $stpq$  to avoid ambiguity wrt r
- $\bullet$  Each letter of a name space corresponds to a positional index into the vector
- To use name space access of a vector, use standard dot notation E.g.,
	- v.rgba v.rgb v.xyzw v.xyz v.xz
- The name set is independent of the data that a vector represents
- You cannot mix and match letters from different name sets

GLSL: Language - Vector Constructors

- All initialization is done with constructors
	- NOTE: This applies to all aggregate types (e.g., arrays, matrices) not just vectors
- Syntax:  $[t] \text{vec} n(\arg |, \arg |...)$
- There are several flavors:
	- 1. Single scalar argument
		- All elements of the vector are initialized to the single value E.g.,

 $i$ vec4 v =  $i$ vec4 $(8)$ ;

- 2. Multiple scalar arguments
	- Each element is initialized to the respective argument E.g.,

ivec $4 v = 1$ vec $4(8, 4, 6, 10)$ ;

- 3. Multiple arguments / different structural types
	- Multiple types may be supplied
	- All arguments must supply data to the vector
		- ∗ There may not be unused arguments
	- Values are assigned to the vector by processing the arguments from left to right
	- Unused values are ignored (not components every component must be used, at least in part)

```
E.g.,
```

```
ivec3 v = ivec3(int, ivec2);//v[0] = int, v[1] = ivec2[0], v[2] = ivec2[1]ivec3 v = ivec3(ivec2, int);
 //v[0] = ivec2[0], v[1] = ivec2[1], v[2] = intivec3 v = ivec3(ivec4);
 //v[0] = ivec4[0], v[1] = ivec4[1], v[2] = ivec4[2]ivec3 v = ivec3(int, ivec4);
 //v[0] = int, v[1] = ivec4[0], v[2] = ivec4[1]
```
### GLSL: Language - Vector Operators and Functions

- 1. Extensions of C operators
	- Bitwise operators are applied component-wise
	- Math operators  $+$ ,  $-$ ,  $*$ ,  $/$  are applied component-wise when
		- One argument is a scalar
		- Both arguments are vectors
	- Relational operators
		- $-$  Are not valid for vectors, *but* can be applied to arrays
- 2. Existing C functions
	- Many of C's functions have been extended to work with vectors
	- They are applied component-wise to the vector's elements
	- These functions include (See Appendix C pp 686 692)
		- (a) Standard trig functions
		- (b) Standard trig inverse functions
		- (c) Standard trig hyperbolic functions
		- (d) Conversion functions between degrees and radians
		- (e) Exponentiation, log, square root, ...
		- (f) Numeric functions like sqrt, abs, ...
	- Swizzle
		- This operation reorders a vector's elements
		- It uses the name space notation
		- The vector returned has its elements in the order specified by the swizzle E.g.,

```
ivec4 v1, v2, v3;
v1 = ivec4(1, 2, 3, 4);v2 = v1.rrbb;v3 = v1.wzyx;
```
GLSL: Language - Vector Operators and Functions (2)

- 3. New functions (Appendix C pp 692 698)
	- (a) Numeric

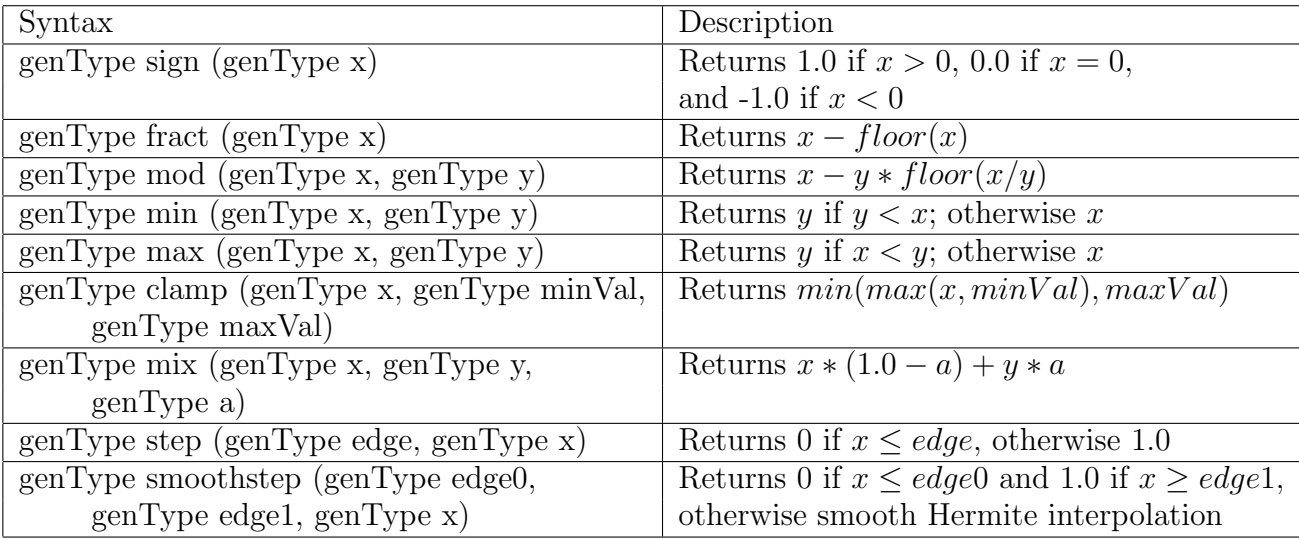

## GLSL: Language - Vector Operators and Functions (3)

(b) Geometric (Appendix C pp 700 - 702)

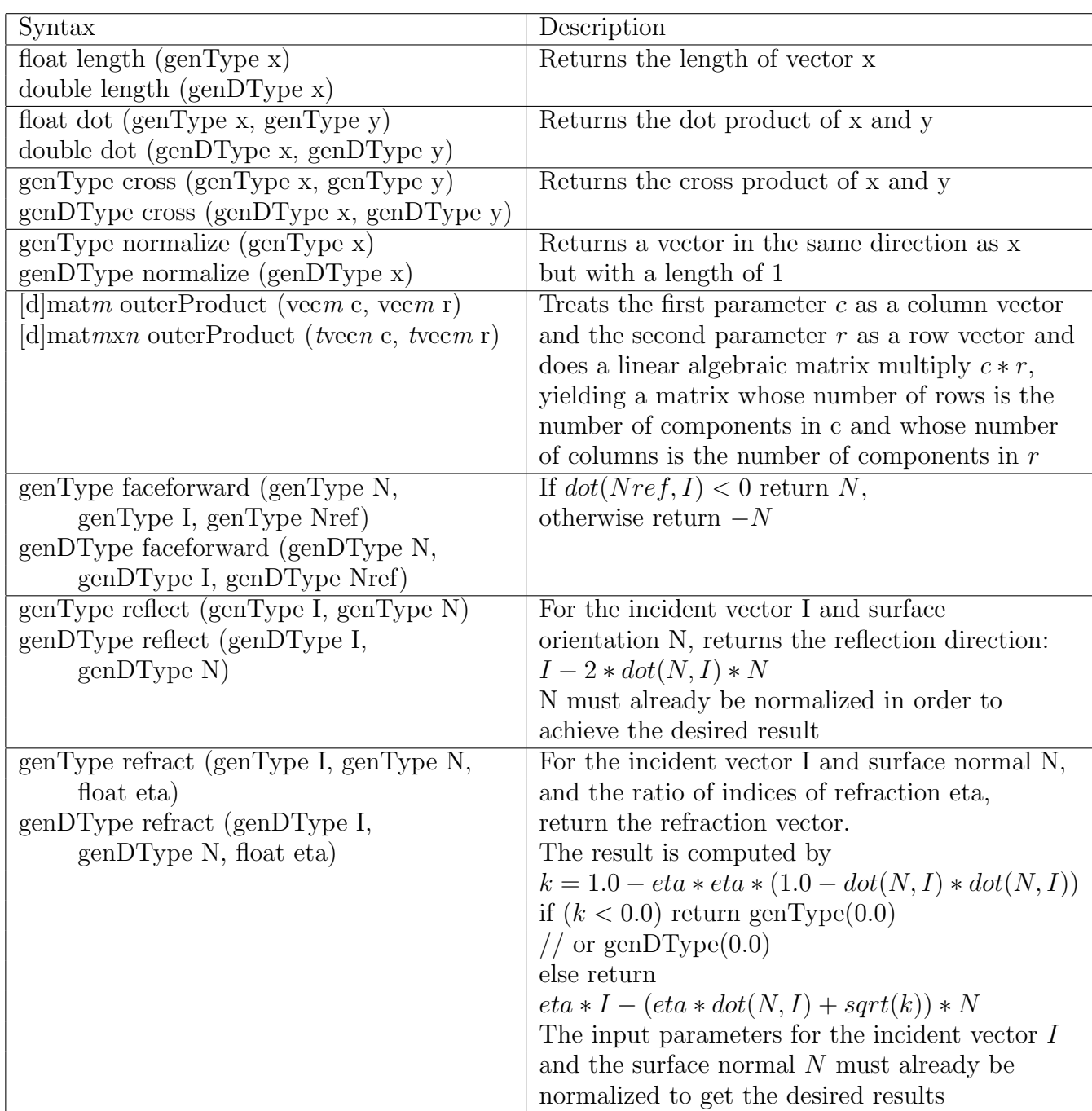

GLSL: Language - Vector Operators and Functions (4)

- (c) Relational (Appendix C pp 703 705)
	- The following table indicates the legal data types for return and argument types

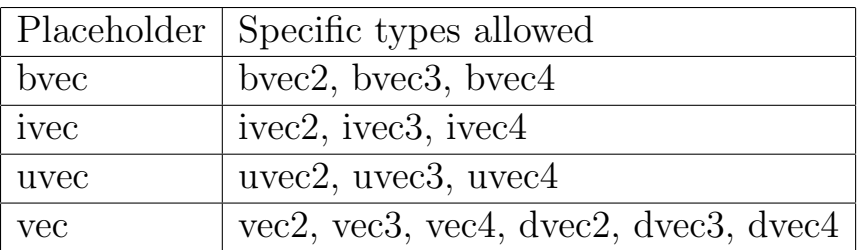

GLSL: Language - Vector Operators and Functions (5)

 $\bullet$  The sizes of all the input and return vectors for any particular call must match

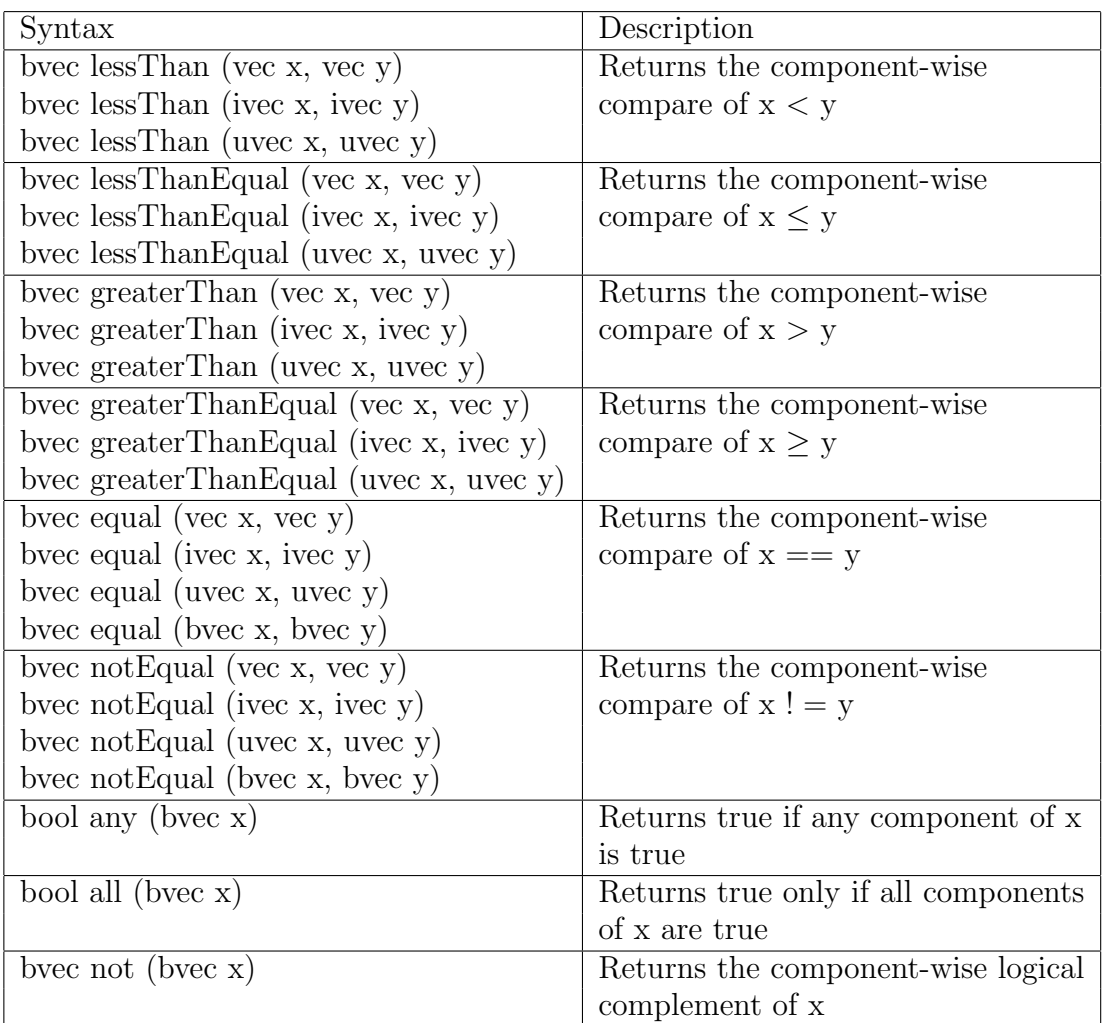

GLSL: Language - Matrix Data Types

- Matrices only support floats
- There are two general types
	- 1. Square matrices
		- Syntax: [d]matn, where  $2 \leq n \leq 4$
	- 2. General matrices
		- Syntax: [d]mat $m \times n$ , where  $2 \leq m, n \leq 4$
	- 3. Note that 1X1, mX1, and 1Xn matrices do not exist
		- $-1X1$  is just a single float
		- $-$  mX1 and 1Xn are superfluous they can be represented as a vecn data type
- Matrices also have implicit  $length()$  function
	- $-$  returns the number of  $columns$

GLSL: Language - Matrix Constructors

- These work similarly to vector constructors
- As is standard in OpenGL, matrices are stored in column-major order
	- When values from a constructor are added to a matrix, they are added column-by-column
- Syntax:  $[d] \text{mat } n(\arg$  [, arg]...)
- There are several flavors:
	- 1. Single scalar argument
		- Fills the diagonal of a square matrix E.g.,

```
m = mat3(f);
```

$$
\left[\begin{array}{ccc} f & 0 & 0 \\ 0 & f & 0 \\ 0 & 0 & f \end{array}\right]
$$

- 2. Multiple scalar arguments
	- Each element is initialized to the respective argument E.g.,

$$
\text{mat2 m} = \text{mat2(f1, f2, f3, f4)}; \\
 \begin{bmatrix} f1 & f3 \\ f2 & f4 \end{bmatrix}
$$

- 3. Single matrix argument
	- The upper left quadrant of the argument fills the upper left quadrant of the matrix
	- Remaining part of diagonal receives ones E.g.,

 $//mat4 m4 = (f1, f2, ..., f16);$  $mat2 m2 = mat2(m4);$  $\lceil$  $\overline{1}$  $f1 f5$  $f2 f6$ 1  $\overline{1}$  $//mat2 m2 = (f1, f2, f3, f4);$  $m$ at4  $m$ 4 =  $m$ at4 $(m2)$ ;  $\lceil$  f1 f3 0 0 f2 f4 0 0 0 0 1 0 0 0 0 1 1  GLSL: Language - Matrix Constructors (2)

- 4. Multiple arguments / different structural types
	- Works the same as with vectors
	- Note: A matrix argument cannot be used with any other arguments E.g.,

```
vec2 v = vec2(f1, f2);
vec3 u = vec3(f3, f4, f5);float f6, f7, f8, f9;
mat3 m = mat3(v, u, f6, f7, f8, f9);\lceil

                         f1 f4 f7
                         f2 f5 f8
                         f3 f6 f9
                                    1
```
GLSL: Language - Matrix Operators and Functions

- 1. Extensions of C operators
	- $\bullet$  Bitwise operators and math operators  $+,\, \text{-},\, /$  are applied component-wise when
		- One argument is a scalar
		- Both arguments are matrices
	- Math operator  $*$ 
		- Applied component-wise when one argument is a scalar
		- When both arguments are matrices or one is a vector
			- ∗ Standard matrix multiplication is performed
			- ∗ Compatible dimensions are assumed in all cases
			- (a) If v is  $1 \times d$  and m is  $d \times e$ , the result of  $v * m$  is a  $1 \times e$  vector
			- (b) If v is  $1 \times d$  and m is  $e \times d$ , the result of  $m * v$  is a  $1 \times e$  vector
			- (c) If m is  $d \times e$  and n is  $e \times f$ , the result of  $m * n$  is a  $d \times f$  matrix
- 2. Existing C functions
	- Work the same as with vectors
- 3. New functions
	- (a) Geometric

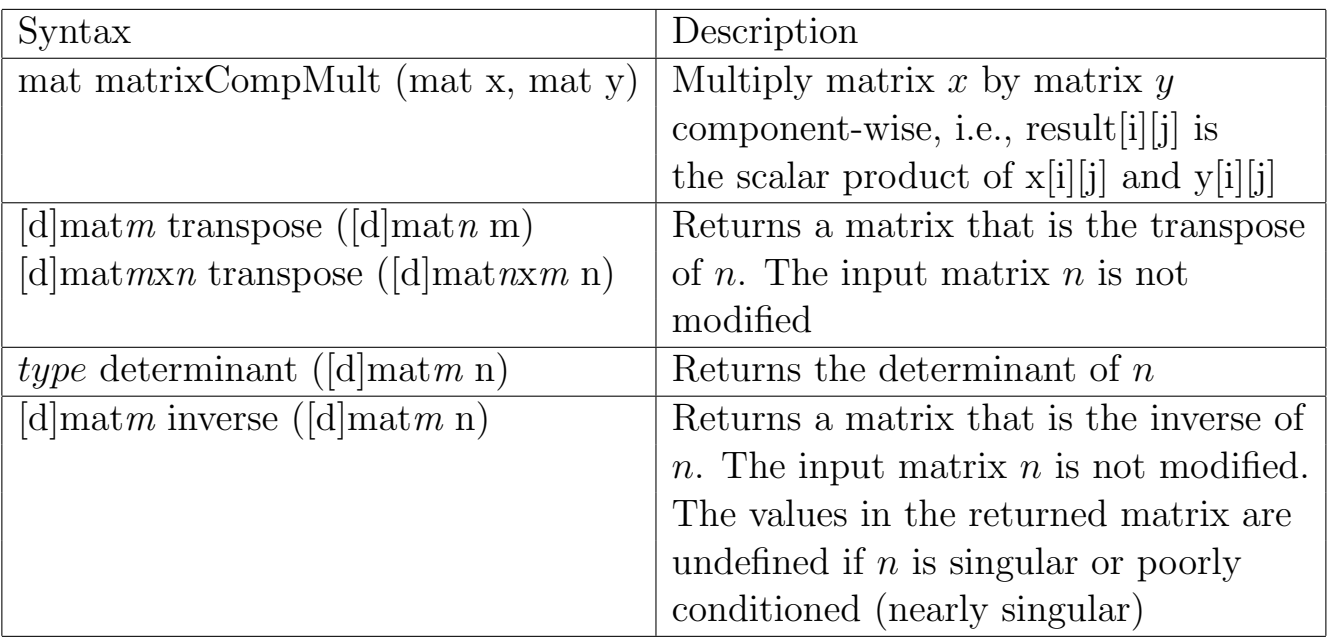

| Precedence Operators |                                       | Accepted                  | Description                  |
|----------------------|---------------------------------------|---------------------------|------------------------------|
|                      |                                       | <b>Types</b>              |                              |
| $\mathbf{1}$         | $\left(\right)$                       | all                       | Grouping                     |
| $\overline{2}$       |                                       | arrays, matrices, vectors | Subscripting                 |
|                      | f()                                   | functions                 | Function calls, constructors |
|                      |                                       | structs                   | Struct component access      |
|                      | $++$                                  | arithmetic                | post inc/dec                 |
| 3                    | $\mathrm{+}$                          | arithmetic                | pret inc/dec                 |
|                      | $+$                                   | arithmetic                | pre                          |
|                      | $\sim$                                | integer                   | Unary bitwise not            |
|                      |                                       | bool                      | Unary logical not            |
| 4                    | $/$ %<br>$\ast$                       | arithmetic                |                              |
| $\overline{5}$       | $+$                                   | arithmetic                | infix                        |
| 6                    | $<<$ >>                               | integer                   | Bitwise ops                  |
| 7                    | $\langle \rangle \langle = \rangle =$ | arithmetic                | relops                       |
| 8                    | $ == ! =$                             | any                       | eqops                        |
| 9                    | $\&$                                  | integer                   | Bitwise and                  |
| 10                   | $\wedge$                              | integer                   | Bitwise exclusive or         |
| 11                   |                                       | integer                   | Bitwise inclusive or         |
| 12                   | $\&\&$                                | bool                      | Logical and                  |
| 13                   | $\sim$                                | bool                      | Logical exclusive or         |
| 14                   |                                       | bool                      | Logical or                   |
| 15                   | $a \mathrel{?} b : c$                 | bool ? any : any          | Ternary selection            |
| 16                   | $=$                                   | any                       | Equality                     |
|                      | $+= - =$                              | arithmetic                | Arith assignment             |
|                      | $\ast = \neq$                         | arithmetic                |                              |
|                      | $\% = \lt \lt = \gt \gt =$            | arithmetic                |                              |
|                      | $&=$ = $ =$                           | arithmetic                |                              |
| 17                   | $\, \, \text{\rm{y}}$                 | any                       | Sequence                     |

GLSL: Language - Precedence

### GLSL: Language - Storage Qualifiers

- $\bullet$  GLSL includes a number of modifiers that restrict the use of variables
	- Most are available only in OpenGL2.1

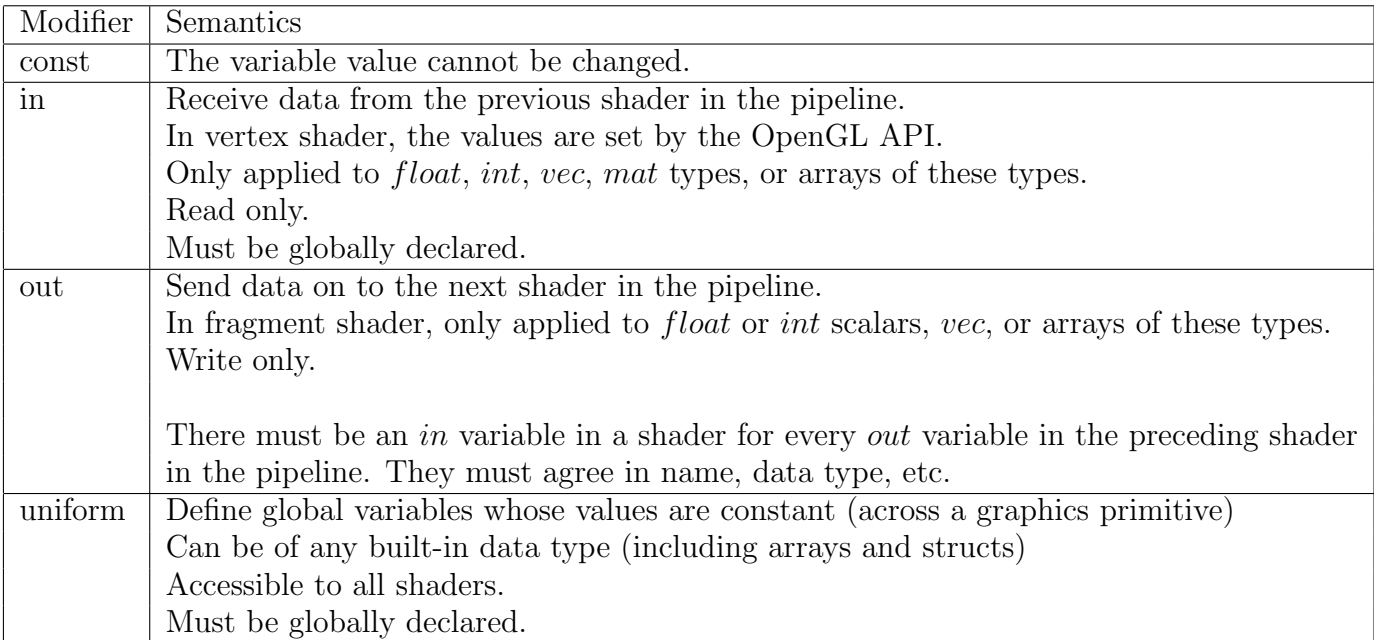

# GLSL: Language - Functions

- $\bullet$  Same as  $C$
- The following are new parameter qualifiers:

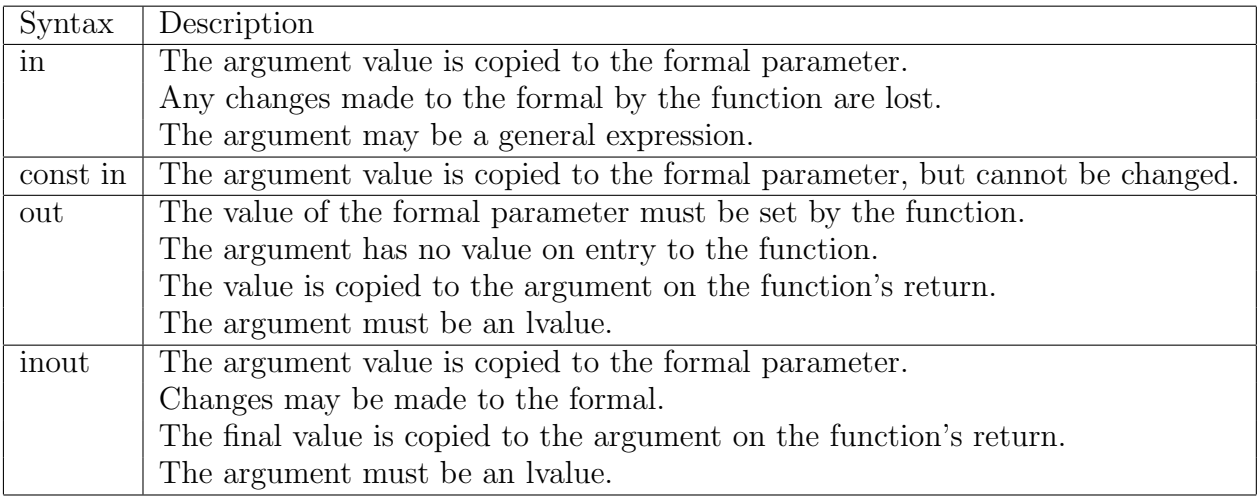

GLSL: Language - Variable Naming Conventions

• The following naming conventions are generally used:

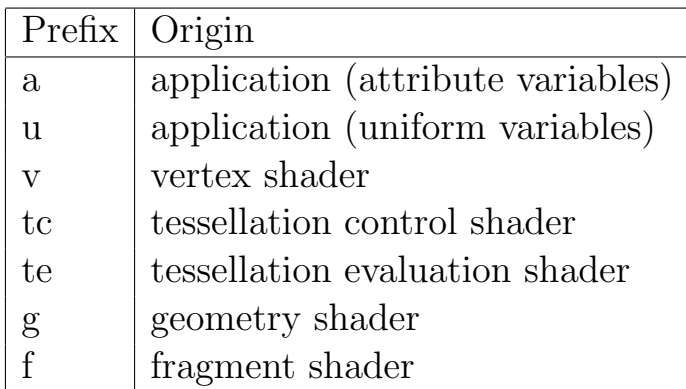

#### GLSL: Language - Data Flow

• The following diagram represents the flow of data among the shaders:

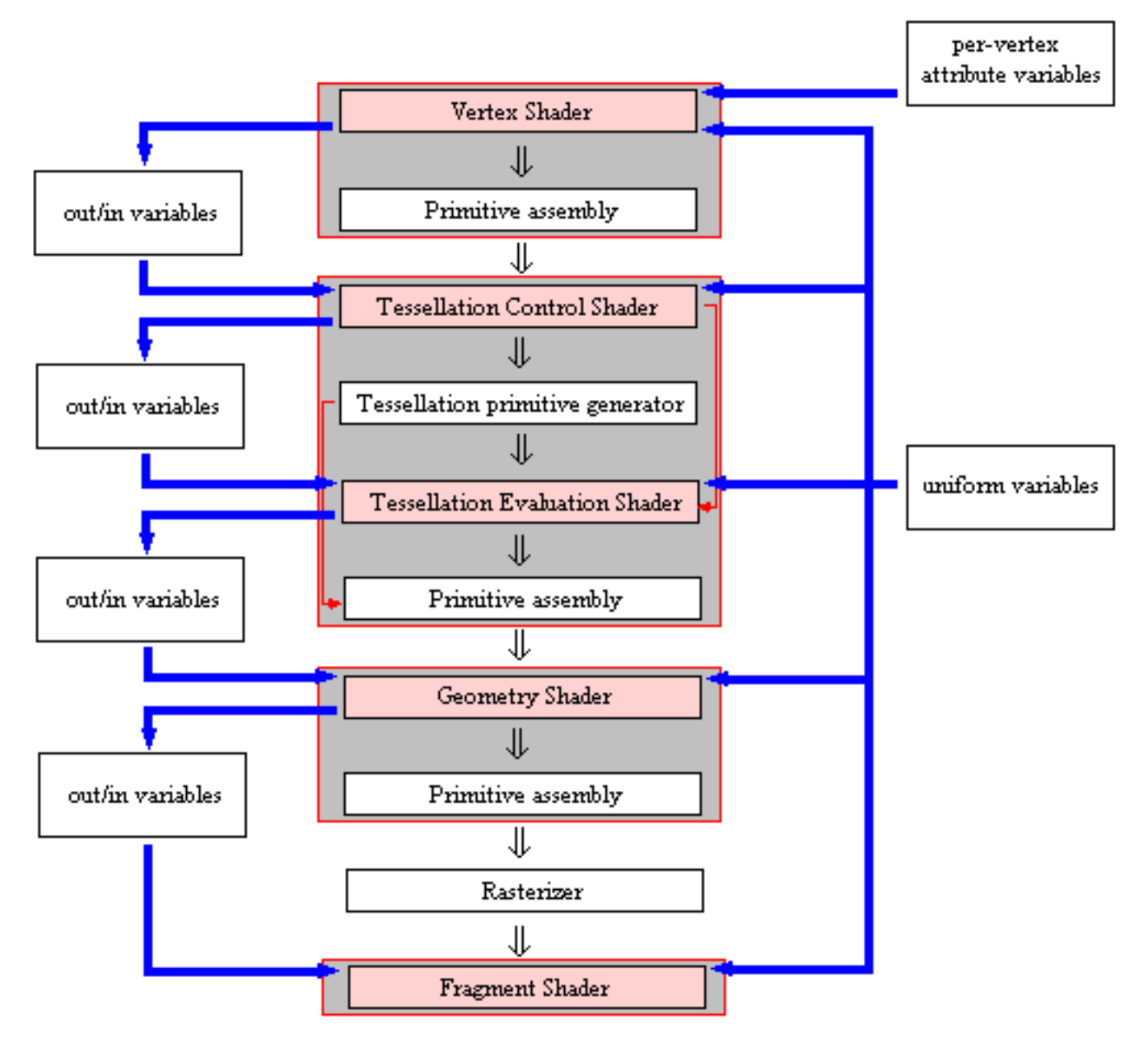

### GLSL: Language - Data Flow (2)

- Variable types:
	- 1. Attribute variables
		- Specified in the application program
		- Specified per-vertex
		- Input only to the vertex shader
	- 2. Uniform variables
		- Specified in the application program
		- Accessible to all shaders
		- Describe large-scale characteristics (not per-vertex)
		- Read-only wrt shaders
	- 3. In variables
		- Are read into a shader
		- Read-only wrt shader
		- Values originate in previous shader in the pipeline
	- 4. Out variables
		- Are output by a shader
		- Write-only wrt shader
		- Can be result of a computation performed by the shader
		- Can simply be an In variable passed through from the previous shader in the pipeline to the next shader in the pipeline
		- $-$  *Out* variables of a shader are the In variables of the next shader in the pipeline
- Keep in mind that in the above, "next/previous shader in the pipeline" refers to only those that have been actually implemented